# Oh wwuh #p h q v x h cch

### P  $div#5344$  $qE#6$

Dvvr fldwr a#sr xu#o di h#ha#uhdhi# irgg•h#hq#4<36#sdu#Ehqndplq#Olkrx

Vwdw.h#gh#Fkduohpdjqh#gdqv#o\*K>who#gh#Ylooh#g\*Ddfkhq#HDoohpdjqh,1 Fk duoh pdjqh#hvw#pruw#bh#5;#mdqylhu#,47#Š#Dl{0od0Fk dsshooh#+elhqw;w#bh#qrq∙fdfhqwhqdluh#\$,1# Fhwwh#vvdwxh#ugh#grupdohphqw#dd#sodfh#gx#pdufk∙#pdlv#d#twr#g∙sodf∙h#gdqv#dKvwho#gh# Yloch#gxudqw#ghv#wudydx{#gh#uhvwdxudwlrq#gh#ud#lrqwdlqh#0#Skrwr##FSlhuuh#Phlqguh

Vx utb #vlvh #z he#gx #F ox e 1111111111111111111111111111111 Vodgfh#phqvxhooh#gx#56#ovulhu#53446 I hvwlyddgx#grfxphqwdluh#6G11111111111117 Xq#dqk•uhqw#elhq#sduwlfxdhu#qx#

Dwhqw'r q#dx{#sludwhv#\$1111111111111111111111111; Fr qi u v#VX#5344 1111111111111111111111111111 Xq#z hhn0hqg#\$#Dxoqd| 0gh0Vdlqwrqj h/# dyhf#bh# urxsh#Dtxlwdlqh11111111111111146 Uhafrawuh#gxDxoad| 0gh0Vdlqwgjh11147 Qr x y h d x { # x g x l w 11111111111111111111111111149 Oyunv/#Sxedf dwr qv# #GYG 111111111111114; Irluh#Š#nd#Skrwr#ph#Fkhooh∨#53441111114< Fluf x odwlr q#LVX#gh#p duv#5344 111111111114<

# Df why live v #ax #b r l v

### U x alr av#Š#Sdulv# £# x #Sdulv#47£

<span id="page-1-0"></span>§#Sdulv#, <sup>h</sup>###, #elv#uxh#gh#dd#Elhqidlvdqfh/#4<sup>hu</sup>#ywdjh#0#P∙wur#VwDxjxwwq#rx#Vw0Od}duh Dwyhqwlrq##Dsu'v#54k63/#bh#gljlfrqh#hvw#kruv#vhuylfh#hw#oxdff'v#gxhvw#soxv#srvvledn1

S#Sdulv#47<sup>h</sup>##ORUHP/#7#uxh#ghv#Pdulqlhuv#+UqF#gh#od#wrxu#dx#erxw#gh#od#uxh#Š#dxfkh, P • wur #Sr uwh#gh#Ydgyhv#r x #wudp z d| #Uxh#Glgr w1

### PHUFUHGL#<#PDUV#Š#4<#k#63/#dx#ORUHP

V • daf h#whfkqlt xh#) #sudwlt xh

§#Srxuvxlwh#gh#o\*dssuhqwlvvdjh#gh#kd#vw∙u∙rvfrslh#hw#ghv#gjlflhov#vs∙fldolv∙v §#Í#yrwuh#glvsrvlwlrq#⊭#o\*fudq#]dopdq#hw#o\*\*fudq#Š#plurlu#vhpl0wudqvsduhqw

### GLP DQFKH#46#PDUV#ph#c#k#Š#4;k#Š#Fkhodhv##;;,

lrluh#Š#ad#skrwr1#Ch#VFl#|#whqw#vrq#vwdqg/#yhqh}#qrxv#uhqguh#ylvlwh#\$#Yrlu#sdjh#4;1

### PHUFUHGI#49#PDUV#Š#4k#n63/#dx#ORUHP

V • dqf h#whf k qlt x h# #sudwlt x h

§#Dadolvh#ah#vxhv#/w∙u∙r#hw#vla∙rv#6G/#su∙sdudwhra#ahv#surfkdlahv#v∙dafhv#ohavxhoohv1 §#Surnhfwlrqv#bleuhv##dssruwh}#yrv#lpdjhv#\$

#### Jurxsh#udafr0vxlvvh#ah#Jha'vh YHQGUHGL#58#PDUV#Š#53k63/#Š#Vdwliql

V∙dqfh#Š#o\*dxod#gh#o\*froh#Vdwljq|#?Yloodjh%

Urxwh#gh#od#Jduh0gh0Vdwljq|#5:d#0#4575#Vdwljq|#+43#hp#Š#b\*rxhvw#gh#Jhq'yh,

Uhqvhlj qhp hqw#xu#z z whuhr vf r slh1hx

P HUFUHGL#56#P DUV#Š#4<#k#63/#Š#cd#Elhqidlvdqfh

V • da f h#b hav x hoch#a h#s ur mhf wir a Dssruwh}#yrv#soxv#ehodnv#lpdjhv#\$

### U × alr a 构x#J ur x sh # Vx a

VDPHGL#x#DYULO#gh#47k63#Š#55k63/#Š#Frodrxuh#+99. Chv#shuvrqqhv#qwruhvv•hv#vrqw#qylwrhv#Š#rqwdfwhu#Plfkho#Hvsdjqd#gh#pdql'uh#Š# rujdglvhu#ðruguh#gx#mxu1#plfkhơhvsdjgdCiuhh1ju#x#dx#3719;16:1471;9

Eledrwk 't x h# frqvxovdwlrq#ghv#xyudjhv#hw#grfxphqww#vxu#cd#vw•u•rvfrslh# dx#Oruhp,##Frqwdfwh}#Uroodqg#Gxfkhvqh#dx{#v•dqfhv#rx#sdu#pdlo1

<span id="page-1-1"></span>,<br>"xu#dh#vlwh#zhe#αx#VFl#+zzzwwhuhrɗαse1iu#vrxv#srxvh}#uhwurxvhu#dnv#αrfxphoww#txl#  $\geq$ rqw#vhuyl#gh#vxssruw#Š#od#v∙dqfh#whfkqltxh#gx#49#l∙yulhu#5344#vxu#o\*xwłolvdwlrq#gx#orjl0 ,rihonA/whuhrPrylhExloqhu#AŠ#w∙o∙fkdujhu#vxu#zzz1vwhuhrvfrslh1iu2whfk2VPE1sks. بواس flho#VwhuhrPrylhExloqhu#A

im sam het sphont wat a man with a strew with the sphont of the sphont of the sphont of the sphont of the sphont sphont sphont sphont sphont sphont sphont sphont sphont sphont sphont sphont sphont sphont sphont sphont sp  $\clubsuit$  Xαh#su•vho.wdwlro#αh#73#sdjhv#u•dolv•h#srxu#Dxoqd|#5343#sdu#Mdftxhv#Fodyhulh#)#Ehqr—w# Let under the soll#ght #soll#ght #soljh v#sdu#Ehqr—w#Jdxehuw#PYrxv#wurxyhuh}#fhv#qrfx0{\] Jdxehuw##Ş#Xq#prgh#g NP hqw#gdqv#od#uxeultxh#AGrf#hq#bljqh%##zzz1vwhuhr0foxe1iu2sdjhv1sks

hqu#Forphqw#h{srvh#78#lpdjhv#dnqwlfx0 ⊾ odluhv/#ghv#sruwudlwv#hw#ghv#qxv/#Š#Sdulv#gx#  $\overline{30}$  ; #dx#55#p dw#5344 #Yldgxf #ghv#Duw/#; <#dyh0 — qxh#Gdxphvqld#Sduv#45h#Hqww•h#deuh#gh#47#Š#<br>— 4 Justine — Williams — www.ashiptar.com 4 < k 14 Yhuqlvvdj h#bh# <#br duv#gh#4;#Š#55 k 1 z z z 1dnqwlf x adluh 1iu

Sdih#5#

/x u#th #vl wh#

# <span id="page-2-0"></span>**Séance mensuelle du 23 février 2011**

P our commencer, une série de petites<br>vidéos trouvées sur le net : bandes-anvidéos trouvées sur le net : bandes-annonces de films déjà sortis en salles ou bientôt programmés.

Arnaud Alips est allé faire une série de photos lors d'une **Promenade autour des Tuileries** à Paris. Il nous présente un petit diaporama mis en musique et réalisé avec le logiciel StereoMovieBuilder que j'avais présenté lors de la dernière séance technique au Lorem.

Olivier Cahen a rapporté de sa visite chez nos collègues d'Aquitaine une série de diaporamas. Notre PC de projection refuse de jouer la plupart (un problème de paramétrage du PC lui-même qu'il n'était pas possible de régler sur le moment) mais nous pouvons passer le programme de Gervais Garnier qui a visité en mars 2010 la « fabuleuse » **Las Vegas**. Hôtelscasinos géants à l'architecture kitch et spectacle nocturne de jets d'eau forment un agréable spectacle.

Christian Auger nous propose une belle brassée de **Roses de Bagatelle**. Notre collègue a choisi le bon moment pour visiter ce parc situé dans le Bois de Boulogne à Paris, le moment où toutes les roses sont en fleurs. La roseraie comporte environ 1100 variétés de roses et Christian en a assurément photographié une bonne partie !

Daniel Chailloux travaille avec André Marent pour réaliser des diaporamas à partir de ses incroyables photos de microcristaux. Nous découvrons ce soir des **Micro-minéraux des Vosges et de la Forêt Noire**. Que de merveilles contenues dans quelques millimètres (le champ photographié mesure entre 1 et 6 mm) et quelle patience pour le photographe : il faut parfois deux fois 40 prises de vues pour une seule image ! Nos deux collègues présenteront en juin prochain un diaporama à la Bourse aux Minéraux de Sainte-Marie-aux-Mines.

J'ai fouillé mes archives pour réaliser une sélection d'une centaine de photos de **Volcans** prises depuis 2003 (avant, je ne faisais malheureusement pas de photo stéréo !). Je commente en direct les images qui promènent les spectateurs en Europe (Italie et Islande), aux Amériques (du Nord et Centrale) et jusqu'au lointain Kamtchatka.

Sylvain Weiller clôt la séance avec une **Promenade en Vallée de Chevreuse** (Yvelines). Paysages champêtres, beau temps, belle lumière, petites rivières et les vieilles pierres du château, la promenade est bien agréable !

#### **Pierre Meindre**

Stéréo-Club **FRANCAIS** 

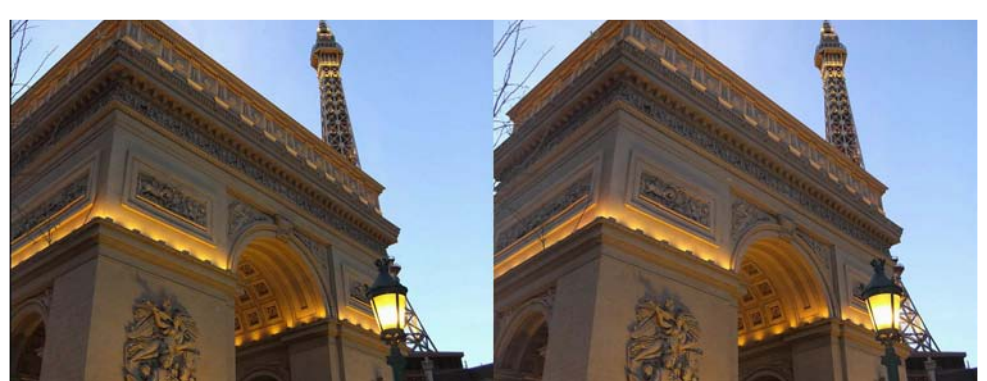

Paris, capitale de la France ? Non le casino "Paris" à Las Vegas ! - Photo : Gervais Garnier

# <span id="page-3-0"></span>I h v w l y d d 的 x 約 r f x p h q wd l uh #6 G

Vdp hgl#45#• yulhu#5344#dx#Elf xelf #gh#Urp r qw#Vxlvvh

r uvt xh#ar xv#duJvr av#dx#Elf xelf #dvhf # Urodgg# Ehufod}/#vd#ihpph#hw#od# p lhaah/# ar xv# vr | r av# Slhuh# J lar a# hw# Fkulvwdg#Jlpho#+gh#Juhgreoh,#hg#wudlg# g xlg vwdochu#dn x u v #p dw ulhov 1#Fk ulv wldg #il{h# frawth#dn#pxu#xah#vlaiwdlah#ah#sruwudlww# ha#dhawfxadluh#ah#vd#ideulfdwra#hw#Slhuuh# idlw# gh# p ' p h# dyhf # xq# sdqr udp d# ghv# Doshv#ha#klshuwwurrvfrslh#ah#3/93#{#8# p 'whv/#lp sulp • #hq#dqdj d skhv#vxu#xqh# w loh 1#Lo#gvwdooh#dxvvl#vxu#xgh#wdeoh#xg#dgwr0 judpph#gh#4/43#{#6/83#p' wuhv#uhsu vhq0 wdaw#  $\mathfrak{a}$ # vlodn# gh# Juharedh#  $ha#$ k shuwww rvfrslh# hw# hq# dqdjdskhv# Fkulvwdq# srvh# hqfruh# vxu# xqh# wdech# gxdxwuhv#lpdjhv#dngwlfxodluhv#grgw#fhu0 wdlghv#gxgw#sdv#dn#u vhdx#froo #dilg#gh# prqwuhu#dx#sxedf#frpphqw#d#surf'gh1

Ur odgg#d#dp hg•#soxvlhxuv#dssduhlov#hw# ylvlr gghxvhv#vw v r vf r slt xhv#dgflhgv#gh# vd#froohfwlrq1#Srxu#pd#sduw/#mxdl#dssruwr#xq# ruglgdwhxu#dyhf#•fudg#Vdpvxgj#hw#ox0 qhwhv#dfwlyhv#Qylqld#vxu#dhtxho#mh#dlv#wrxu0 qhu#xq#shww#gldsrudpd#gxlpdjhv#glyhuvhv# Dilg#gh#survhgwhu#grv#vrfl•wrv/#grxv#dyrgv# ahv#idhuv#hw#ahv#exoohwlav#ah#od#Vrfl•wr# VxIvvh#gh#VwvurrvfrsIh/#gx#Vwvurr#Foxe# ludg•dlv/#gh#oXglrg#Vw•u∙rvfrsltxh#Lgwhugd0 whradoh#hw#ah#arwuh#iurxsh#u∙ilrado#ah#Jh0 q' yh1

Xq#vwdqq#qh#od#p • qldwk'txh#qx#Ydodlv# su vhqwh# qhv# lp dj hv# qxp • ulv• hv# qxdq0 flhgghv#sodtxhv#gh#yhuuh#vwwwrrvfrsltxhv# prowdow#ahy#odflhuv#hw#ahy#doslollvwhy1#Fh0 fl#gdgv#dn#fdguh#gxxgh#h{srvlwrg#vxu#dn#

wk'p h#É#jodflhuv#≔#fkurqltxh#gxxq#g∙folq# dggrgf•#Ê#d|dgw#dhx#Š#Pduwljq|#m∢vtxxdx# 58#hswhpeuh#53441

#### +g • vdlov#vx u#z z z 1p hgldwkht x h 1f k, 1

O et xlsh# qh# Qlf r dnw# Ylq • r # Sur qxf wlr q# 6G#d#lqvvdoor#xq#prqlvhxu#OJ#dyhf# $\alpha$ 0 qhwhv#srodulvdqwhv#gliixvdqw#ghv#ylg•rv# qh#ohxu#frqfhswlrq1#ĺ#o∨hqwu∙h#qx#Elfxelf/# lo# #d#od#sduwh#yhqwh#dyhf#ghv#GYG#hw#ghv# vivirgahxyhy#Š#pluriuv1#Xa#rualadwhxu#sru0 wdeoh#Dfhu#6G#Š#oxqhwwhv#srodul∨dqwhv# shuphw#gh#ylvxdolvhu#ghv#h{wudlww#gh#yl0 a•rv#ah#QYS6G1

D#4: k33#dnv#sruwhv#vxrxyuhqw#hw#dn#sx0 edf#g•frxyuh#dnv#glii•uhqw#vwdqgv#dyhf# ahv#lhx{#•fdutxloo•v1#Lo#hvw#lpsuhvvlrag•# sdu#dnv#judggv#dgdjdskhv#gh#Slhuuh#Jlgrg# hw#vh#wurxyh#xq#shx#q●vrulhqwr#sdu#dnv#sru0 wudlww#dnawlfxodluhv#txl#araahaw#o-kbsuhv0 vir g#gh#dn#vxlyuh#gx#uhjdug#oruvtxxlo#sdvvh# ghydgw#Hg#uhjdugdgw#dhv#dssduhlov#gh#Ur0 odgg#hw#dnv#ylhloohv#lp dj hv#ghv#j odflhuv/#lo# dssuhqq#txh#od#skrwrjudsklh#hq#uholhi# h{lvwh#ahsxlv#wu'v#oraiwhpsv1

Od#sulafisdoh#sduwh#ah#fh#ihvwlvdo#hvw# frovdfurh#Š#od#surmhfwlro#oh#olij•uhoww# iloo v#ah#Sklolssh#Qlfrohw#hw#ah#vra#∙txlsh1# Chv#surmhfwhxuv#hw#ovefuda#vraw#lavwdoorv# qdqv#od#vdooh#qh#vshfwdfoh#hw#xqh#suhpl'uh# v• uh#rpphafh1

Wixw#gxderug#É#Vxuyro#ghv#jodflhuv#Ê#rŸ# ghv#lp dj hv#sulvhv#ghsxlv#xg#k•dfrsw uh# arxv#irqw#sorgjhu#vxu#fhv#lpphqvhv# whq0 gxhv#jodf•hv1#É#Ch#eduudjh#gh#od#Judqgh#  $GI\{ hafh#E#p r qwh#dn#fkhp lq#q \times g h#s hwh#f\}$ 

#### Lettre mensuelle du Stéréo-Club Français Mars 2011 - n°939

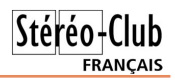

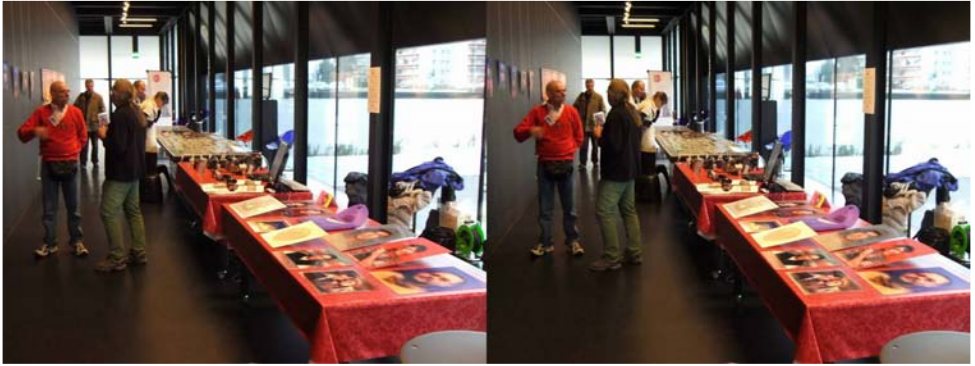

Nos stands : les lenticulaires, les sociétés (SSS, SCF, ISU et groupe de Genève) Photo : Pascal Granger

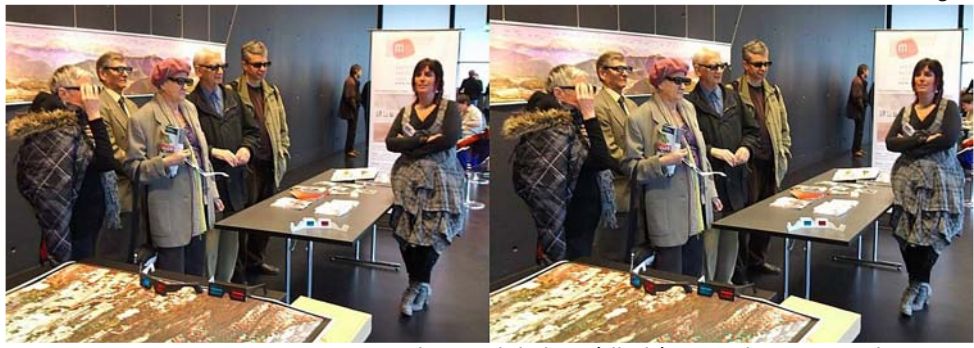

Les spectateurs du stand de la médiathèque - Photo : Pascal Granger

goutte d'eau à travers la montagne depuis sa source jusqu'à ce qu'elle se perde dans le lac. Une visite du Belem « un fameux trois-mâts » nous fait découvrir la vie des matelots et la quantité impressionnante de cordages. Pour terminer cette première série de projections, une présentation humoristique de la HES-SO (Haute Ecole Spécialisée de Suisse Occidentale en Valais) montre les différentes filières de cette école.

Une affluence de spectateurs arrive pour la suite. La salle de 450 places est presque remplie pour la projection de la dernière création du Béjart Ballet de Lausanne « Syncope ». Ce film commence par une courte séquence en 3D de Maurice Béjart tournée en 2007 peu avant sa mort. Puis la danse commence. La chorégraphie de Gil Roman est maîtrisée à la perfection par les danseuses et danseurs et, grâce au relief, nous nous retrouvons sur scène comme si nous faisions partie du ballet.

Des vues plus larges nous montrent que l'équipe de cameramen et de la production de Philippe Nicolet gère vraiment bien la prise de vue stéréoscopique.

La dernière séance de projections est nettement plus « rock » avec un concert du groupe Yes, suivi de Deep Purple et d'une interview de son chanteur Ian Gillan, pour terminer par le festival Balelec.

Nous terminons la soirée par le rangement du matériel et quelques discussions autour d'un verre bien mérité.

Le nombre élevé de spectateurs et leurs commentaires montrent que la 3D est bien appréciée et que les films de NVP3D sont de bonne qualité. Le succès remporté par cette édition du festival documentaire 3D a permis à Philippe Nicolet ainsi qu'aux responsables et organisateurs du Bicubic, de dire que cette manifestation pourra être renouvelée.

**Pascal Granger**

### **Un adhérent bien particulier du SCF**

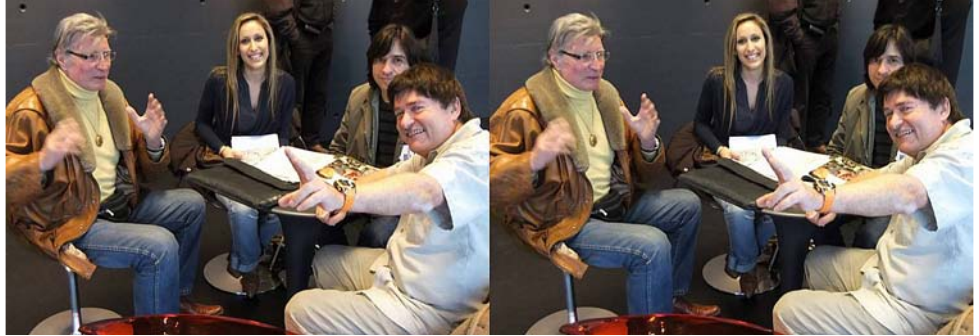

Philippe Nicolet (à droite) et certains de ses invités - Photo : Pascal Granger

A vez-vous déjà rencontré Philippe Nico-<br>aura vu que vous faites des choses origi-<br>aura vu que vous faites des choses origivez-vous déjà rencontré Philippe Nicolet ? Non, c'est dommage, car dès qu'il nales, il aura certainement un projet qui vous concerne. Tout ce qui se fait en stéréoscopie ou présente une originalité lui inspire des projets. Vous pensez peut être : oui, comme nous tous. Non, pas comme nous tous, car étonnamment beaucoup de ses projets se réalisent. La simplicité et l'accord des bonnes volontés est le moteur de cette réussite.

<span id="page-5-0"></span>Stéréo - Club **FRANCAIS** 

C'est avec le dernier événement de ce mois : Un festival du documentaire 3D, que je crois avoir mieux compris son influence et je vais essayer d'en faire un panorama.

En fait son métier principal est producteur de reportages de télévision. Il a une société de huit personnes pour faire ça. Certains d'entre eux sont d'aguerris cinéastes en 3D comme Julien Cuendet. Le cap qu'il a choisi pour NVP3D sa société, c'est le reportage en relief. On se dit : une petite entité comme ça, ça ne peut pas tout faire. Eh bien jugez plutôt, voici une liste de quelques sujets traités. Interviewer les grands de ce monde, plonger avec les dauphins, filmer les glaciers pour illustrer leur fonte, capter des concerts Rock, suivre la vie à bord d'un bateau école, reproduire le plus fidèlement un ballet pour ne pas trahir l'œuvre du metteur en scène, filmer les pèlerins dans les lieux les plus sacrés normalement interdits aux profanes (La Mecque), suivre les sportifs les plus extrêmes (base-jump), rendre compte de l'agri-

culture biologique en Australie, ou celle des Edelweiss commerciale en Suisse... et ce n'est qu'un échantillonnage. Plus on connaît les réalisations de l'équipe au cours des ans, plus la liste paraît sans fin et éclectique.

Le contenu du festival à Romont le 12 février était à l'avenant. Les trois séances de projection de 45 mn avaient exactement cette diversité. Mais cela ne s'arrête pas là. Pour qu'un festival ait lieu et attire en pleine campagne Suisse presque 1000 spectateurs payants, il faut une cause, en fait une réputation. Philippe Nicolet a aussi un savoir faire de journaliste reporter. Il sait approcher les gens. Il sait faire dire aux gens ce qui les intéresse et s'intéresser à ce qu'ils disent. Progressivement une vraie relation de confiance se crée et beaucoup participent de différentes manières. Nous avons vu venir des maires de villes, des ambassadeurs, une troupe de ballet, des musiciens connus et autres personnalités qui l'encouragent et participent à ses projets. Ce festival était là pour démontrer qu'ils avaient tous eu raison de lui faire confiance. J'ai pu constater qu'il accorde naturellement une grande attention à ses invités, il essaie de n'en oublier aucun.

Quand nous sommes arrivés à Romont, 3h avant le début, personne de son équipe n'était encore là, mais une personne était prévenue pour nous permettre la mise en place de nos images. La salle de 400 places était prête, l'écran suspendu sur la scène, les projecteurs en place. En fait,

#### Lettre mensuelle du Stéréo-Club Français Mars 2011 - n°939

tout avait été vérifié. De puissants projecteurs avaient été loués pour l'occasion, mais l'ensemble n'avait pas été capable de garder une stabilité vidéo, il avait été nécessaire de revenir aux projecteurs traditionnels. Une déception pour Philippe, qui passera inaperçue. Deux téléviseurs 3D à lunettes passives avaient été installés dans le hall d'entrée. Un projetait des extraits de reportage. J'ai pu ainsi m'apercevoir que les images du téléviseur étaient bien plus brillantes et plus contrastées que les mêmes images projetées en salle. L'autre avantage des téléviseurs personnels c'est que l'on peut se tenir plus près et être plus immergé dans l'image. L'autre téléviseur avait été préparé pour les vieilles images de la médiathèque du Valais où l'on voyait en relief les anciens en veston et leurs épouses en grande robe, parcourir avec leurs cannes démesurées et échelles les glaciers.

Au bout de presque deux heures d'installation, nos images à Christian Gimel et moi étaient en place et les collègues de Genève, Pascal Granger et Roland Berclaz, étaient arrivés et avaient installé une table très contrastée. Un écran actif le plus moderne amené par Pascal côtoyait les collections d'appareils anciens de Roland.

L'ensemble des présentations du hall était construit sans concertation apparente, mais présentait une panoplie assez complète des techniques stéréoscopiques. Nous répondions juste à une proposition amicale de Philippe Nicolet. Pour moi l'invitation était simplement : "Je serais heureux que vous présentiez des images". Aucune contrainte, ni directive, juste un message de confiance, qui m'a permis de relancer un projet que j'avais : imprimer en grand des images panoramiques anaglyphes haute résolution, pour pouvoir les voir, tour à tour, dans leur ensemble et de près avec tous leurs fins détails.

Enfin Philippe Nicolet et son équipe sont arrivés et simultanément les premiers invités. Immédiatement, la cadence a changé, il fut pris par des groupes successifs, je l'ai vu faire les présentations, resituer les projets, tenir une petite réunion avec ceux qui l'attendaient, probablement pour préparer les projets suivants.

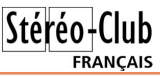

Puis les spectateurs ont envahi le hall. Ils se sont intéressés aux tables et images. Entre chaque séance les mêmes avertissements classiques ont été à faire. Ces lunettes-là c'est pour la TV ; celles-ci pour ces images, non ces autres images se voient sans lunettes, on vous donnera encore d'autres lunettes en salle... Et une remarque des spectateurs revenait périodiquement. "J'ai beau regarder, je ne comprends pas comment ça marche". En fait, i'ai mis un peu de temps à l'interpréter, ce n'est pas la polarisation de la lumière ou le lenticulaire qui était source d'incompréhension, mais simplement que l'on a deux yeux pour voir le relief. Une fois cette explication donnée, le mystère était dissipé. Oui, ce festival a fait découvrir l'image en relief.

Évidement Philippe Nicolet a placé les invités, présenté les séances de projection, fait faire le reportage en 3D par son équipe et bien évidement poursuivi les discussions bien après la fin. À minuit tout était démonté, mais à deux heures du matin on parlait encore.

Ai-je fait le tour ? Non pas tout à fait, car en fait, il ne se contente pas de produire et interviewer, il tient aussi parfois la caméra quand c'est nécessaire. Il se tient au courant des dernières avancées techniques, pour renouveler le matériel. Il cherche aussi à fournir les bons outils relief au public. Combien d'entre vous ont cherché une visionneuse à miroirs ou à prismes et on trouvé le modèle Léman3D ? Vous savez qu'il distribue aussi depuis plusieurs années le cadre photo 3D en accord avec le chinois Inlife ou l'écran de télévision 3D Miracube qu'il a importé le premier en Europe depuis la Corée.

Youtube est en 3D, NVP3D est sur Youtube... allez voir. Son problème avec un festival comme ça, c'est qu'il ne présente que les projets finis, alors que ce qui l'intéresse, c'est les projets futurs. Il en a un pour vous : "Pierre, un grand anaglyphe comme ça, on pourrait..."

Pour résumer, je crois que sa vraie passion est de chercher les belles choses, de dénicher et montrer les talents pour les mettre en relief.

**Pierre Gidon**

### <span id="page-7-0"></span>Dwwhawlra #dx{#sludwhv捣

É#J#Ê#sulv#hq#lodjudqw#g∙olw#\$#0#Skrwr#⊭#Slhuuh#Jlgrq

M<mark>i</mark>#g•frxyhuw#vxu#phv#skrwrv#xq#lqglylgx# յ<br>Խեմ kh1#Mi#furl∨#txh#f\*h∨w#dn#f∙oíeuh# É#J#Ê#uhfkhufk∙#sdu#wrxwhv#dnv#srdfhv# ywe up rvfrsktxhv# F\*hyw# xah# srlawsuh# txhvwlrq#sludwdjh1#Frpph#rq#shxw#oh#yrlu/# lo#wudydlooh#glvfu'whphgw#vh#idlvdgw#sdvvhu# srxu#xq#vlpsoh#skrwriudskh/#doruv#tx\*lo#xwl0 dvh#dnv#ghuqlhuv#udiilqhphqw#gh#od#whfkqr0 orjlh1#Vl#yrxv#revhuyh}#elhq/#lo#wlhqw/#wrxw#Š# idlw#kdelohphqw#hw#qlvfu whphqw#xqh#sdluh# gh#oxghwwhv#srodulv•hv#ghydgw#ohv#remlfwliv# q\*xq#urfhqw#lxnh#Z61#Vhorq#ohv#vs•fldolvwhv# dvhf#xq#vlvwjph#dxvvl#vrxsoh/#lo#vhudlw#srv0 vledn# qh# sludwhu# dnv# p hlodnxuv# hw# soxv# u f hqw#r qdj hv#vw u r vf r slt xhv1

V\*lo#v\*djlw#elhq#qh#oxl#hw#vl#phv#lqirupd0 whr qv#vrqw#mavwhv/#fh#sludwh#qh#kdxw#yrd#vh0 udlw #edv • #gdgv#o"duul'uh#sdlv#Jhghyrlv#g\*rY# vrg#vxugrp#É#J#Ê/#surgrgfh}#É#judgg#j#Ê# hw#fhod#sdufh#txh#Jhq'vh#hvw#frqqx#srxu# vrq#É#Judqg#Mhw#g\*Hdx#Ê/#frpph#fkdfxq#oh# vdlw#Lo#alvvlpxdhudlw#vhv#dfwlvvlwv#ahuul'uh# xah#id•dah#krarudedh#a\*ruidalydwhxu#ah# foxe#rY#lo#vh#idlw#dsshohu#Sdvfdo1#Pdlv#fhu0 wdlqv#rqw#g•mŠ#uhpdutx•#Š#pdlqwhv#uh0 sulvhy#txh#f\*hyw#xa#dihaw#arxedh/#vrlu# wulsoh#=#ra#ah#vdlw#soxv#v\*lo#uhsu•vhawh#oh# Vw ur r OF oxe#l udq · dlv#r x #od#Vr f l · w #Vxlvvh# ah#Vw∘u∙rvfrslh#hw#ra#o\*d#a∙mŠ#vx#su∙vha0 whu#o\*lawhuadwirado#Vwhuhrvfrslf#Xalra#YrI0 oŠ# ah#txrl#∙frxdnu#hw#eodafklu#vhv# sludwdihv#ha#wrxv#ihauh1#Fh#txl#p\*d# fravdlaf x/# \*hvw# xh#o\*lp dih#sludwrh#hvw#vl0  $v$ le $\phi$ #  $vx \cup #$  vr  $a#$  $vlwh#$ lawhuahw#  $\overline{\mathcal{H}}$  $Z$   $Z$   $Z$   $N$  which r vf r s lh  $\frac{1}{1}$   $N \frac{1}{1}$   $\frac{1}{2}$   $\frac{1}{2}$   $\frac{1}{2}$   $\frac{1}{2}$  $m#$ uxeult xh# v• daf hv1

Slhuuh#Jlgrq

# <span id="page-8-0"></span>**Congrès ISU 2011**

### **Formulaire de réservation de l'hôtel**

Nom : Prénom : Adresse :

Code postal : Ville : Pays : Téléphone : 0033 Fax : E-mail :

Je souhaite réserver une chambre pour : Une seule personne Deux personnes

Nuits en plus avant le congrès : 15-16 août 2011 16-17 août 2011

Formules du 17 au 23 août (voir explications ci-jointes) :

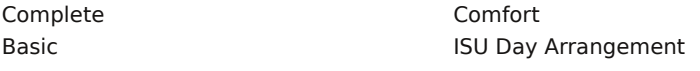

Autres :

Dîner du congrès 22 août 1ère personne (\*) Dîner du congrès 22 août 2ème personne (\*) Inscription au congrès 1ère personne (\*\*) Inscription au congrès 2ème personne (\*\*) Frais administratifs de l'hôtel (\*\*\*)

Nuit en plus après le congrès

Date d'arrivée : Date de départ :

(\*) 45€ par personne (\*\*) 75€ par personne pour membres de l'ISU ou de NVvS et conjoints, sinon 100€. Après le 1er mai, 100€ même pour les membres de l'ISU. (\*\*\*) 12,50€ par personne, obligatoire.

Signature :

N° de carte de crédit :  $\blacksquare$ 

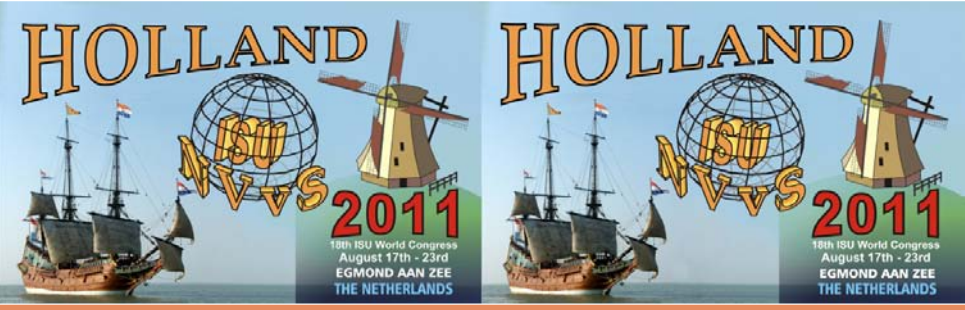

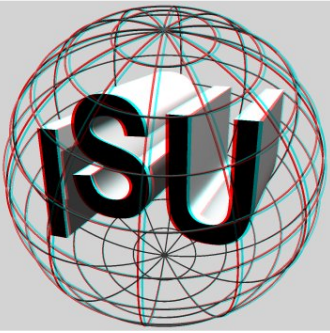

### Stéréo-Club **FRANCAIS**

Ha#u vhuydaw#laalt xh}#t xh#yr xv#u vhuyh}#sr xu#dn#Fr qj u'v#  $IVX1$ 

Sr x u#sd| hu/#x wldvh}#yr wuh#f duwh#gh#f u glw#lqwhuqdwlr qddn/#r x # xq#yluhphqw#edqfdluh#dx#frpswh#6418:19:1<69#2#LEDQ#=#QO87# UDER#3648#: 9: <#69#2#ELF#-#UDERQC5X#Qrwh}#txh#dnv#iudlv# edqfdluhv#vrqw#Š#yrwuh#fkdujh1#Hq#doodqw#Š#yrwuh#edqtxh/# grggh}#o\*lgwlwxo=#gx#frpswh/#fhod#pdufkh#elhg#hw#ohv#iudlv#gh# vluhp hawtur awtshx# dnv • v1

HquhjlvwuhphqwkŠ#ok⊹vho#ikdtxh#mxu#Š#sduwlu#gh#48k1#G∙sduw#dydqw#43k631 Sdlhphqw#Š#oduuly • h/#hvs' fhv#rx#fduwh#qh#fu • qlw##Chv#u' johv#qxdqqxodwlrq#vrqw#fhodhv#qh# zzz fkr uhf d1r uj 2vp duwlwh1qz vBlq @657: /# #< 1515#hq#dqj odlv, 1

Ook›who#hqyhuud#frqilupdwlrq#sdu#id{#rx#h0pdlo1#Ook›who#d#plv#gh#f›wr#ghv#fkdpeuhv#srxu# oh#frqju'v/#pdlv#c#ulvtxh#gh#gh#soxv##dyrlu#gh#sodfh#hq#fdv#gh#urvhuydwlrq#wduqlyh1

Hqvr|h}#fh#irupxodluh/#uhpsol/#sdu#dnwnuh#rx#id{/#Š#Krwho#]xlqhuqxlq/#Vdohv#Ghsduwphqwl# Sr vwexv# 3/#4<63#DE#Hj p r qq#ddq# hh/#Sd| v0Edv/#d{#3364# 5# 83#53541

Dquhvvh##Krwhc#lxlqhuqxlq/#lhhzhj#85/#4<64#YC#Hjprqq#ddq#lhh

W 0#3364# 5# 83#5353#0# z z 1} x lghug x lg 1go

#### $Ohv#r$  up  $x$  dh v

LVX#Frpschwh#=#fdi•#gh#elhqyhqxh#=#fdi•/#wk•#hw#hdx#gdqv#od#vdoch#gh#surmhfwlrq#=#7# a•mhxahuv/#8#a-ahuv/#9#axlwy#dvhf#shwlw#a•mhxahu1#Xvdih#deuh#ah#od#slvflah#hw#ax#vdxad1# Fkdp euh#vlp soh#957B/#kdp euh#grxeoh#867B#sdu#shuvrqqh1

LVX#Frpiruw#=#fdi•#gh#elhqyhqxh#>#fdi•/#wk•#hw#hdx#gdqv#od#vdooh#gh#surmhfwlrq#>#7# a•mhxahuv/#9#axlww#dvhf#shwlw#a•mhxahu1#Xvdih#deuh#ah#od#slvflah#hw#ax#vdxad1#Fkdpeuh# vlp soh# <5B/# kdp euh#ar xeoh# 35B#sdu#shuvr gah1

LVX#Edvlf#=#fdi●#gh#elhqyhqxh/#fdi●/#wk●#hw#hdx#gdqv#od#vdooh#gh#surmhfwlrq#=#9#gxlww#dyhf# shww#q•mtxqhu#Xvdih#deuh#qh#qd#slvflqh#hw#qx#vdxqd#HFkdpeuh#vlpsdn#753B/#fkdpeuh# gr xedh#663B#sdu#shuvr qqh1

LVX#Gd|#Duudqjhphqw##srxu#od#qxu∙h#qx#frqju'v#vdqv#fkdpeuh#+#fdi•#qh#elhqyhqxh#>#7# a • th x a h w # # di • / # wk • # h w # n d x # a d a v # a # w d obh # a h # s ur th f w r a 1

Qxlww#vxsso•phqwdluhv#⊯#dydqw#rx#dsu′v#oh#frqju/v=#fkdpeuh#srxu#xqh#shuvrqqh#:8B#=# fkdpeuh#grxeoh#88B#sdu#shuvrqqh1

#### Su vhq wd wir q v #s r x u# th #s ur judp p h #q h #s ur mh f wir q v

Hqyr|h}#yrv#surjudpphv#dydqw#dn#4<sup>hu#</sup>mxlq#5344#Š#Pu1#Mdds#ydq#Orrq/#moyorrqCfv1frp# +yrxv#srxyh}#dn#idluh#sdu#zzz1vhqqvsdfh1frp#rx#oxl#qhpdqqhu#sdu#h0pdld#vrq#dquhvvh# srvwdoh#srxu#xl#havrlhu#xa#FGOURP#x#xa#GYG.1

Od#olp lwh#qh#qxu∙h#hvw#48#plqxwhv#sdu#sduwflsdqw/#tx\*lo#v\*djlvvh#q\*xq#vhxo#surjudpph#rx# gh#sαvlhxuv1#Vl#γrxv#sursrvh}#sαv#gh#48#plgxwhv/#dh#vxusαv#vhud#surmhwr#shqgdgw#txh# fhuwdlqv#rqjuhvvlvwhv#vhurqw#hq#h{fxuvlrq1

Chv#surjudpphv#ghyurqw#wuh#dx#irupdw#6;73{4533#frpph#lfklhuv#h{hfxwdednv#⊩1h{h,# rx#frpph#v●txhqfhv#ylg●r#+-1dyl,1#Oh#irupdw#KG#+6;73{43;3,#hvw#dffhsw+#dxvvl1#Glyhuv# ir up dw#f r p p h#4933{4533#+6533{4533,#r x#4533{4533#+5733{4533,#vhur qw#elhqyhqxv# v\*lor#vr qw#uhqlp hqvlr qq•v#sdu#Vwhuhr Skr w #Pdnhu#hq#4<53{4533#+6;73{4533#sr xu#dnv# frxsohv#vwrurr#dyhf#o\*rswlrq#É#jdughu#oh#udssruw#orqjx.hxu#2#odujhxu#dyhf#ghv#erugxuhv#Ê1# Ghv#suriudpphv#rulilgddnphqw#urddv•v#hq#4733{4383#shxyhqw#wuh#uhqlphqvlrgq•v#hq# 4<53{4383#ha#iduadaw#dh#udssruw#oraixhxu#2#oduihxu#dvhf#eruaxuhv1#Sdu#fh#prlha#dnv# lpdjhv#vhudlhqw#surmhwrhv#soxv#shwlwhv/#grqf#lo#hvw#suri•udeoh#qh#ohv#uhglphqvlrqahu#dx# sohlq#irupdw#Chv#vxmlww#vrqw#oleuhv1

Ch∨#sduwhflsdqww#dx#frqju'v#∨hurqw#sulrulwdluhv#srxu#idluh#surnhwhu#dnxuv#surjudpphv1#Od# sulrulw #vhud#qrqq • h#dx{#suhp lhuv#qvfulw#dx#frqju'v1

Lettre mensuelle du Stéréo-Club Français

#### **Inscription aux excursions**

• **Zuiderzee**, mercredi 17 août 2011, 09h30 à 18h00. Prix par personne : 60€. Inclut : le transport en bus, le droit d'entrée au Musée du train et du bateau à vapeur, le déjeuner, le droit d'entrée au musée du Zuiderzee, les taxes. N'inclut pas les boissons. 1ère personne oui non 2ème personne oui non • **Cruquius**, jeudi 18 août 2011, 16h60 à 17h00. Prix par personne : 15€. Inclut : le transport en bus, le droit d'entrée au Musée Cruquius, les taxes. N'inclut pas les boissons.<br>1<sup>ère</sup> personne qui non oui non 2<sup>ème</sup> personne oui non • **Zaanse Schans**, jeudi 18 août 2011, 13h00 à 17h30. Prix par personne : 35€. Inclut : le transport en bus, le droit d'entrée au Musée Zaanse Schans avec le tour quidé, les taxes. N'inclut pas les boissons. 1ère personne oui non 2ème personne oui non • **Les fromages**, vendredi 19 août 2011, 09h00 à 13h00. Prix par personne : 15€. Inclut : le transport en bus, le tour guidé du marché aux fromages, le droit d'entrée au Musée du Fromage, les taxes. N'inclut pas les boissons. 1ère personne oui non 2ème personne oui non • **Le secret du Beemster**, samedi 20 août 2011, 13h00 à 17h30. Prix par personne : 35€. Inclut : le transport en bus, le tour guidé et les droits d'entrée à la forteresse ; un café ou un thé, les taxes. N'inclut pas d'autres boissons. 1ère personne oui non 2ème personne oui non • **Amsterdam**, samedi 20 août 2011, 12h30 à 18h00. Prix par personne : 60€. Inclut : le transport en bus, un tour en bateau, la visite guidée du quartier ancien « Jordaan » ; un café ou un thé, les taxes. N'inclut pas d'autres boissons. 1ère personne oui non 2ème personne oui non • **52e degré Nord**, dimanche 22 août 2011, 13h30 à 16h30. Prix par personne : 15€. Inclut : le tour guidé avec GPS, le prêt du vélo et du sac à dos avec son contenu, l'assurance, les taxes. Peut se faire à pied ou à vélo. 1ère personne oui non 2ème personne oui non • **La forteresse Kijkduin**, dimanche 21 août 2011, 12h30 à 17h30. Prix par personne : 35€. Inclut : le transport en bus, les droits d'entrée à la forteresse Kijkduin et au phare ancien « Lange Jaap », un café ou thé avec pâtisserie, les taxes. N'inclut pas d'autres boissons. 1ère personne oui non 2ème personne oui non • **Kinderdijk**, lundi 22 août 2011, 08h30 à 17h30. Prix par personne : 65€. Inclut : le transport en bus, le tour en bateau Rotterdam-Kinderdijk et la visite des moulins de Kinderdijk, les taxes. N'inclut pas les boissons. 1ère personne oui non 2ème personne oui non • **Aviodrome et Batavia Yard** (bateaux et avions anciens), lundi 22 août, 08h30 à 16h30. Prix par personne : 65€. Inclut : le transport en bus, les droits d'entrée aux deux musées, les taxes. N'inclut pas les boissons. 1ère personne oui non 2ème personne oui non

Stéréo-

**FRANCAIS** 

#### Chwwth#p hqvxhooh#gx#Vww r CFoxe#udq ollv q£<6<#HP duv#5344

§#Рхv∙h#]ddqv#hw#Рхv∙h#дх#|хlqhu}hh/#охqql#45#dr w/#-ck33#Š#4:k331 Sul{#sdu#shuvrqqh#u#98B1#4qfoxw#=#dh#wudqvsruw#hq#exv/#dh#qurlw#qxhqwu∙h#dx#Pxv∙h#lddqvh# Vfkdav#dvhf#oh#wrxu#ixla•/#oh#aurlw#axhawu•h#dx#oxv•h#ax#lxlahu}hh/#ohv#wd{hv1#Qxlafoxw# sdv#bv#erlvvrav1

 $4'$  <sup>th</sup> the hurror https://www.html o<sup>+</sup> the hurror html o<sup>+</sup> the hurror html o<sup>+</sup> the hurror of the hurror of the hurror of the hurror of the hurror of the hurror of the hurror of the hurror of the hurror of the hurror

Dwyhawlr g##Gdqv#oh{fxwlr g#qx#p hufuhql#4;#dx#1 xlqhu}hh/#od#vlvlwh#dx#Pxv•h#qx# ] xighu}hh#hvw#su•yxh1#Gdqv#fhooh#qx#mhxgl#4;#od#yiviwh#dx#Pxv•h#gh#]ddqv#hvw#su•yxh1# Gdav#oh{fxuvlra#ax#oxaal#55#lo#hvw#srvvledn#ah#vlvlwhu#fhv#ahx{#oxv•hv#adav#od#o'oh# m x ug∙h1#lo#hvw#qrqf#uhfrppdqq∙#qh#vxlqvfuluh/#vrlw#dx{#qhx{#h{fxuvlrqv#qx#phufuhql#4:# hw#ax#mlxal#4:/#vrlw#Š#okh{fxuvlra#ax#oxaal#551#Fhx{#txl#vxklavfulvhaw#srxu#fhv#h{fxuvlrav# gx#4:#hw#gx#4;#rqw#doruv#bh#fkrl{/#srxu#bh#oxqql#55/#hqwuh#É#Nlqghuglm+#Ê#hw#É#Dylrgurph#hw# Edwdvld#\dua#Ê1

Chν#h{fx.uvlrqv/#Š#okh{fhswlrq#qx#85ʰ#Qrug/#qxdx.urqw#olhx#tx.h#vl#hoohv#u∙xqlvvhqw#dx#prlqv# 73#sduwlflsdqwr#Dwh{fxuvlrq#Š#Nlqghuglm#hvw#olplwrh#Š#463#sduwlflsdqwr1 Oxlavfulswirg#dx{#h{fxwlrav#axhyw#dftxlvh#xxdsufy#sdlhphawl

Hqyr|h}#fh#irupxodluh#gxlqvfulswlrq#dx{#h{fxuvlrqv/#uhpsol/#Š#= Mola#Eurhahuv/#LVX#Fraiuhvv#Pdadihu#5344 Da#ahu#Hfkha#9/#79658#Erunha0Exuor/#Doohpdiah

Sdlhp hawtsdu#yluhp hawtedafdluh#Š##Shqqlqjp hhvwhu#QYyV# prw#gh#sdvvh#LVX5344, Q£#qh#irpswh#edqfdluh#5;3<446#0#LEDQ##QC83#LQJE#8335#3<4#46#2HELF#LQJEQC5D Qrwh}#elha#txh#bhv#ludlv#ah#vluhphaw#edafdluh#vraw#Š#vrwuh#fkdujh1

#### Lavfulswirg#hw#u vhuvdwirg#vxu#Lawhuahw

F\*hvw#dh#pr|hq#dh#soxv#udslqh#hw#sudwltxh#hw#txl#hvw#uhfrppdqq●#sdu#dhv#rujdqlvd0 wh x uv 1# Uhsruwh} 0 vrxv#Š# od#Chwwuh#u£<64/#s147048#srxu#soxv#uh#u•wdlov1

VIwh#z he#qx#frqju'v##kwws=22z ruog0ri06q1frp 2lvx053440frqjuhvv

Hq#sduwlfxdhu#bhv#sdjhv#vxlydqwhv#=

§#Frpphqw#vh#uhqquh#Š#Hjprqq#B

z ruog 0ri06q 1f r p 2lvx 053440f r gj uhvv 2k r z 0wr 0j hv 0wr 0hj p r gg

§# r up xodluhv#g\*lqvf ulswlr q#=

z ruog 0ri06q 1f rp 2lvx 053440f rgjuh vv 2k rz 0w 0errn 2errn lgj 0ri0l vx 0f rgjuh vv 0k rwh o0s dfn djh v §#Fdohqqulhu#+qrq#hqfruh#q∙ilqlwli,#=#zruoq0ri06g1frp2lvx053440frqjuhvv2vfkhgxoh

S# gywux fwlrgy#srxu#od#vrxplyvlrg#gh#surjudpphy#=

z ruog 0ri06g 1f r p 2lvx 053440f r gj uhvv 2s uhv hg volvhr g 0j x lghdghv 2s uhv hg volvhr g v 0ir u0 wk h 0 sur judp p hühqi

§#Survhqwdwlrq#gh#o\*k>who#hw#ghv#glii•uhqwhv#vdoohv#txl#k•ehujhurqw#oh#frqju'v#+grp0 euhxvhv#skrwrv#vwrurr#\$;##zruoq0ri06q1frp2lvx053440frqjuhvv2wkh0krwho

Vivh#z he#gh#dk> vhd#xlahuaxla##kwws=22zzz fxlahuaxla1ao

Vrxv#dn#phox#%rxu#fraihuhafh%#v•dhfwlraah}#%LVX#Zruoa#Fraiuhvv%#srxu#u•vhuvhu#xah# ahv#rup xdnv#Psdfndihv%#a.ilalhv#sdih#43#x#xwldvh}#h#bha#aluhfw# kwws=22z z z 1} x lghug x lq 1q o2s dj lq d 1d vs Bog n @ fr qj uhv vhq blv x 1d vs ) s dj h @: < ) wdd o @ X

U vhuydwir g#ghv#h{f xuvlr gv##kwws=22lvx 1} xlghugxlq 1qo2sdj lqd1dvsBsj @4333; 3) odq@XN

### <span id="page-12-0"></span>Xq#zhhn0hqg#Š#Dxcqd|0gh0Vdlqwrqjh/#

//xlvh#Š#xqh#lqglvsrqleldwr#gh#Fkdudnv#dqlpdwhxuv1<br>//Ftett Fohuf#srxu#udlvra#ah#vdawr/#arxv# α xe w<sup>i</sup>r αν#t x h#wurlv#É#sdulvlhαν#Ê/#dvhf#Fr 0 ohwwh#hw#Urjhu#Molxqhdx/#Š#sduwlflshu#Š#fh# z hhnChaa1

Gxderug#vxusulvh#=#xq#judqq#É#ir|hu#ux0 udo#Ê#dyhf#xqh#ehooh#vdooh#qh#vshfwdfohv#hw# soxvlhxw#dxwthv#judqghv#vdothv/#•wrqqdqw# qdqv#xqh#vl#shwlwh#frppxqh#uxuddn1

Qrxv#dyrqv#hx#oh#sodlvlu#qh#uhqfrqwuhu# Gdqlhoch#hw#Fkulvwldq#Jduqlhu/#rujdqlvd0 whxw#gh#fhv#mxwe•hv/#lwdq•rlvh#hw#Uhq•# Ch#Phqq/#dlqvl#txh#Mdftxhdqh#hw#Mldq#Wr0 dn}/#lqidwljdednv#dqlpdwhxuv#gx#jurxsh#ur0 ilro,do# Dtxlwdlgh/# hw# txhotxhv# dxwuhv# p hp euhv#gh#fh#jurxsh#urjlrgdd#txh#grxv# axdvlr av#sdv#vxv#ahsxlv#txhotxhv#dag•hv#=# MidgoSihuuh#Ehuodgg/#Grp lgltxh#Euhwkhdx/# Most t x hv# Fodyhulh/# J huvdlv# J dualhu# + t x l # • wollw#dx{#frppdqghv#srxu#od#surmhfwlrq#qx0 p . ut xh, /# Ehqr -w# J dxehuw/# Gdqlho# J . o 0 }hdx/# Sklotssh# Pdwwhu/# [dvlhu# Sdvvrw4# Most txhv#Vdaaloorg/#Orxlv#Vhawhv/#Dodla#Wdo0 p d/#Dodlg#Yhugd1

Ch#vdp hal#p dwa/#alvfxvvlra#wu v#deuh/# Š#shlɑh#É#brot•u∙h#Ê#sdu#Uhot•/#vxu#bh∨#frp0 sdweldwow /#irup dww#gxlp djhv#hw#vxu#dnv# prihav#ah#surmhfwlra1

Sxlv#E#sltxh0altxh#Ê#adav#xah#vdomh#ah# fh#judqq#lr|hu#uxudd#=#fhx{#txl/#frpph# prl/#axdvdlhaw#ulha#dssruwr/#raw#rwr#lavlwrv# S#sduwdjhu#odujhphqw#fh#txl#dydlw#•w•#ds0 sruw∙#sdu#dnv#kdelwx∙v#ah#od#irupxdn#hw#arv#

Oxdsu'v0blal/#v•dafh#ah#surmlfwlra# Modydlv#vxu#pd#for#XVE#su/v#gh#ylqjw#gldsr0 udp dv# gh# glyhuv# p hp euhv# gx# Foxe# hw# txhotxhv0xqv#gh#phv#sursuhv#gldsrudpdv1# Jhuvdlv#dnv#d#frsl∙v#vxu#vrg#SF#txl#slorwdlw# dhv#surnhfwhxuv/#hw#hq#d#sdvv●#txhotxhv0 xqv/#hqwuh#dnv#qldsrudpdv#survhqwrv#sdu# dnv#phpeuhv#gx#urxsh#Dtxlwdlqh1

Fhuwdlqv# gh# f hv# gldsrudp dv# gh# gr v# dp lv#Dt xlwdlqv#vr qw#uhp dut xdednv#>#ehdx0 frxs#on#orv#frootixhv#ox#Vxo0Rxhvw#od—0 wulvhqw#wutv#elhq#olqvhuwlrq#gh#v•txhqfhv# ylg•r#gdgv#ghv#v•uhv#gxpdjhv#il{hv#hw# gxdxwthv#hiihww#vs•fldx{1

Hqwuh#whpsv/#txhotxhv#qldsrudpdv#vxu# ilop /#dvhf#bh#surmhfwhxu#UEW#ah#Mida#Wurdh}1

Oh#vrlu/#srxu#fhx{#txl#yrxodlhqw#q-qhu# hqvhpedh#qdqv#dh#uhvwdxudqw#qx#yloodjh1

Glp do.fkh#pdwlq/#irluh#Š#od#skrwr#⊫#fh# qxhvw#sdv#dxvvl#judqq#txh#El'yuhv/#pdlv# srxu#xq#yloodjh#orlq#gh#wrxw/#fxhvw#g•mŜ# lp sruwdgw#=#flgt#orgjxhv#udgj•hv#gh# wdedny/#ylqjw#qhx{#h{srvdqww#yhqxv#qh#ql0 yhwhy#w ilr av/#sursrvdlhaw#ahy#dssduhlov# skrwr#dqflhqv#p'ph#hq#vwrurr/#qhv#ylvlrq0 qhxvhv#vwover#+txhotxhv#wd{lskrwhv,/#ghv# ilop v#gh#wrxv#irup dww/#ghv#yxhv#vwrurr#gh# froohfwlrg/#glyhuv#dffhvvrluhv#grgw#ghv#srl0 jq∙hv#txl#shxyhqw#frqyhqlu#srxu#whqlu#dnv# Z 4#hw#Z 6/#fkh}#Pu#V]DER#Dusdgh/#43#uxh# Mohv#Ydoo v/#9<533#Y• qlvvlhx{/#39#54#88# 6;  $\#89/\#v$ } der dusdghC | dkr r 1 u1

### Stéréo-Club **FRANCAIS**

Dimanche midi, « plateaux-repas » pris sur place. Puis reprise des projections, pour le public. Des séances d'une demiheure, pour laisser ce public se renouveler, 250 personnes ont ainsi pu voir des projections en relief de qualité.

Nous avons beaucoup apprécié l'atmosphère amicale qui règne dans le groupe Aquitaine et la qualité de la pratique de la

#### Lettre mensuelle du Stéréo-Club Français n°939 - Mars 2011

stéréo par les membres du groupe.

Je voudrais bien que de tels groupes régionaux existent dans les autres régions. Je sais bien que ce n'est pas facile, et que Jean et René ont dû beaucoup insister pour que cela fonctionne ; mais ce weekend prouve que cela en vaut la peine.

#### **Olivier Cahen**

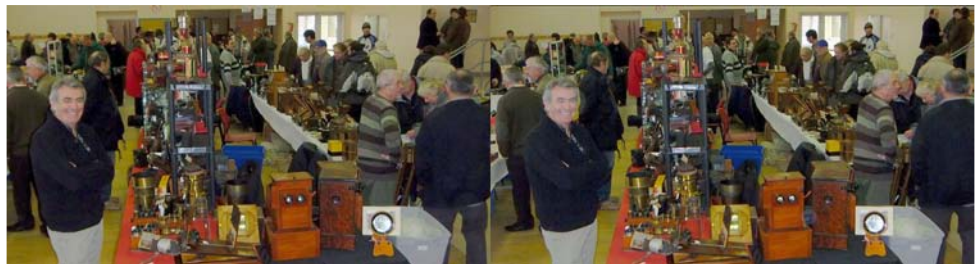

Foire à la Photo d'Aulnay-de-Saintonge - Photo : Christian Garnier

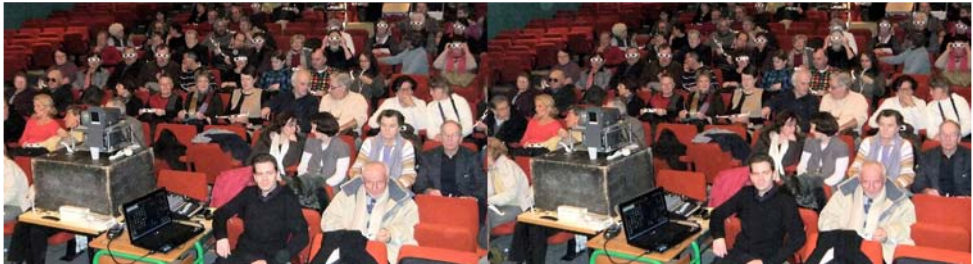

La salle de projection à Aulnay-de-Saintonge - Photo : Christian Garnier

# <span id="page-13-0"></span>**Rencontre d'Aulnay-de-Saintonge**

P remier samedi de février. La réunion de<br>
« Phot'Aulnay » traditionnelle et tou-« Phot'Aulnay » traditionnelle et toujours attendue, 24 participants.

Le matin, discussion sur les formats de projection, à peine mis en place et déjà périmés. Avantages et inconvénients des conversions vidéo comparées aux fichiers exécutables. Difficile d'être tous d'accord, mais au moins, nous commençons à savoir où nous en sommes ! Nous pouvons commencer les projections avant le repas, ce qui permettra de voir plus d'images dans la journée.

Le repas, car il n'y a pas que la stéréoscopie dans la vie. Nous avons abondamment nourri et abreuvé nos sympathiques invités du groupe parisien, Olivier Cahen, Colette et Roger Jauneau, par précaution, car ils nous ont semblé un peu sous-alimentés.

Toujours est-il qu'ils sont arrivés avec d'abondantes munitions. Dans un premier temps une sélection des meilleurs programmes des collègues de leur groupe, **Moissons** de Charles Clerc qui a dû renoncer à se joindre à nous, **Automne Alpin** de Christian Auger, **La Grotte de l'Asperge** de Daniel Chailloux. Viennent ensuite leurs propres réalisations. Olivier projette **Óbidos**, très beau village fortifié du Portugal et **Scènes de la Vie en Inde**. Roger Jauneau excelle autant dans l'hypo que dans l'hyperstéréo avec **Pivoines**, puis **Les Alpes**. Mais ce sont ses présentations de la **Patrouille de France** en vol qui m'ont laissé le souvenir le plus fort. Coordonner par téléphone la visée d'avions de chasse au téléobjectif, il fallait oser et réussir ! Suivent les réalisations aquitaines.

#### Chwwh#b havxhooh#ax#/vv uv r CFoxe#luda ollv Pdu/あ344抑約£<6<

Gr p lalt xh#Euhwkhdx#d#f u . #xah#v uh# axip dihv#judfwddhv#ha#uhdhi#dvhf#Pdaaho# Exloghu/#p dwk•p dwlt xhv#ruljlgddnv#hw#vshf0 wdfxodluhy#>#Moftxhv#Fodvhulh#arxv#idlw#vlvl0 whu#Fxed/#gldsrv#hw#ylg•rv#dvvrfl•hv## Orxlv#Vhqwlv#qrxv#idlw#ylvlwhu#od#Fdvd# Edwwcš#ah#Jdxal#Š#Edufhorah##>#Fkulvwlda# J dualhu#v>hvw#surfxu>#bxdffhvvrluh#b dfur#Fl0 forslvdo#srxu#vrq#lxmHZ6#hw#d#xwkolv∙#od#lrqf0 whighted odl dihttylg • r #gh#vrg#uhidn{#Vrg|# I6# srxu# fu∙hu# ahv# frxsohv# vw∘u∙rvfr0 sltxhv1#Orxv#dssu∙flrgv#dnv#u∙vxowdwv1#Jhu0 ydlv#grxv#prqwuh#Odv#Yhjdv#gh#mxu#hw#gh# axlw#ald#hw#vla∙r/#xl#dxvvl##mh#su•vhawh#ha0 vxlwh#ghv#ylcodjhv#hw#sruww#v•q•jdcdlv# txh#nxdl#ylvlw+v#c##d#xq#dq1

M# frggdlv# ghsxlv# ghv# dgg• hv# dy# sodt xhv#h{fhswlrgghoohv#gdwdgw#gh#4<3<0 4<4<#gh#[dylhu#Sdvvrw#k•uwhv#gh#vrg# r of oh # Lo# oh v# d# on i x • h v# d x # Vh u v If h # K I v w 0 ult xh#gh#od#G•ihqvh#t xl#dnv#d#gxp • ulv• hv# Hawth Owhpsv#[dylhu#d#hiihfwx•#xq#wudydlo# klvwrultxh#gh#irxupl1#Lo#hvw#door#navtxxŠ#ghq0 wilhu#wrxv#dhv#slorwhv#vdlvlv#gdgv#xg#fdplrg# Ehudhw#gdgv#xgh#dyhgxh#gh#Ehojudgh#hooh0 p'ph#lqhqwil•h#Mdl#uhwhqx#hqwuh#dxwuhv# grfxp hqw#gx#g•exw#gh#odyldwrg/#olg0 i•qlhxu#Vhixlq#srvdqw#adqv#vrq#xvlqh#Š#f›0 w # gh# vrg# prwhxu# Jgrph/# Doehuwr# Vdqw vOGxp r qw#su'v#qh#vrq#d•urqhi#klvwr0 ult xh/#P dadp h#Eo•ulrw#hwf#Xa#wu•vru#srxu# dnv#klvw uhqv#ghv#g•exw#gh#odyldwr g/#Š# yrlu#dxvvl#vxu#kws=22sdvv6q1iuhh1iu

Most txhv#Vdqgloorq/#wrxmxuv#dwwhqqx/#d# mx • #dyhf #ohdx#hw#di#j ho#gdgv#Mtshv#gh# J odf h/# lp dj hv# vxj j hvwlyhv/# sur f khv# qh# odevwudfwlrg#sxlv#d#survhgwr#Ohv#Dpdgwr# G• vx glv#dffrpsdjg•#gh#od#fkdgvrg#%Chv# ihxloohv#pruwhv%#gh#Suryhuw#hw#Nrvpd1

Dyhf# Qlfdudi xd/# Dodla# Yhuad# a.0 prawh#xa#sduidlw#vhav#ah#od#suriraahxu# gdgv#dn#sd|vdjh#Hgilg/#Midg#Wrdn}#sur0 mlwwh#soxylhxuv#ghv#yhv#suriudpphv#hq# gldsrvlwlyhv#Qrxv#dyrqv#vxuwrxw#uhwhqx# O d# Wk g I v I h # q x k I h u# h w # q x d x m x u q x k x I / # u d s 0 sho #sdu#dny#•v•ahphaw#lawhuadwhadx{1# Frpph#arxv#uhvwrav#srxu#dn#alpdafkh/# qrxv#suhqrqv#dh#whpsv#qh#uhyrlu#od#qhu0 ql'uh#u yivir q#qx#l or uld j h#q xDt xiwdigh# hw#dny#suriudpphy#txh#arxy#dlpray#elha1# M#ah#dnv#flwh#sdv#lfl/#lov#raw#•w•#a•fulwv# gdgv#dhv#Chwwuhv#gh#oxdg#ghuglhu1#Wxw#dh#wud0 vdlo#louirup dwltxh#onh#od#surmhfwlra#d#∙w∙#dv0 vxu #dyhf#pdhvwuld#hw#wudqvsduhqfh#sdu# olgidwj dech#hw#qlvf uhw#Jhuydlv#Jduglhu# F sh vw#d x # a r p # a h# w x w# dh#i ur x s h#t x h# mh # dh# thp huf lh1

Ch#dngghp dlg/#glp dgfkh/#vh#g•urxdn#dn# 4: ʰ#É#SkrwxDxondl#Ê1#Orxv#idlvrgv#oh#wrxu# ghv#h{srvdqw#kdelwkhov#M#q•frxyuh#xq# or w#gxxqh#flqtxdqwdlqh#gh#sodtxhv#78#{# 43: #vxu#Erughdx{#yhuv#4<33#hw#txhotxhv# fduwhv#Krophv#gxxg#skrwrjudskh#grg#lghq0 whil●#vxu#od#Euhwdjqh1#Frpph#soxvlhxuv# g shqwuh#qrxv/#m¤dfk 'wh#xqh#srljq•h#hw#xqh# fhooxoh#txl#yrqw#ph#shuphwwuh#gh#g•fohg0 fkhu#xq#iodvk#h{whuqh#vxu#prq#lxnh#Z41# Shqqdqw# h#whp sv/#Jhuvdlv#Jduqlhu#hw#Mldq# Wurch}#dvvxuhqw#dvvlq phqw#dnv#surmhfwlrqv# sxedtxhv#frawaxhv#ax#Foxe#adav#od#vdom# gh#lg•pd1

Frpph#ikdtxh#dqq•h/#fhwwh#uhqfrqwuh# gh#ghx{#mxw#qrxv#odlvvh#xqh#lpsuhvvlrq# gh#judggh#frgylylddw #hqwuh#dnv#phpeuhv# qh#qrwuh#jurxsh#hw#qrv#ylvlwhxuv#txh#qrxv# thp huf ir qv#gxdyr lu#hqwthsulv#dn#g•sodfh0 phqw#Mohvs'uh#xxlov#uhylhqqurqw1

Uhq•#Oh#Phqq

# <span id="page-15-0"></span> $Qr$  x y h d x  $\frac{1}{2}$   $\frac{1}{2}$   $\frac{1}{$

#### P dw ulho

§#Chv#dxwuhv#ideulfdqw#q\*dssduhlov#skrwr#vhpednqw#xq#shx# iulohx {#Š#hper—whu#oh#sdv#Š#lxmh#hw#sursrvhu#xq#%yudl%#dssduhlo# vw ur r/#f\*hvw0Š0aluh#Š#ahx{#remhfwliv1#Dsulv#Vral#hw#vhv# dssduhlov#grwrv#g\*xg#prgh#6G#sdu#edod|djh/#ghv#dssduhlov#Š# remfwi#xaltxh#hw#prah#6G#vraw#daaraf•v#fkh}#Sdadvralf/# Vdp vxqj#hw#Rojp sxv#Sdqdvrqlf#vxu#vhv#prg'ohv#l[:;#hw# WV6/#xwldvh#xq#prqh#6G#sdu#edod|djh#pdlv#qh#surqxlw#sdv#

gh#skrwrv#sdqrudpltxhv#frpph#fkh}#Vrgl#=#o\*dssduhlo#Sdqdvrqlf#Qxpl{#GPF#WV6 suhqg#53#skrwrv#hq#udidoh#sxlv#v•ohfwlrqqh#ohv#ghx{#lpdjhv#Remlfwl#xqltxh#pdlv#prgh#6G#\$ irup dqw#dh#phlodhxu#frxsdh#vwrurr1

kwws=22sdqdvrqlf1qhw2dyf2oxpl{2frpsdfw2{:;bi{::26q1kwpd&6q0skrwr0prqh

Rojpsxv#sursrvh#vxu#vrq#prgʻoh#VS0943X]#xq#prgh#%fkd0fkd%#dxwrpdwltxh#⊫#dsu/v#oh# suhp lhu#folfk●/#rq#q●sodfh#odw●udohphqw#o\*dssduhlo#txl#q●fohqfkh#doruv#qh#oxl#p'ph#oh#vh0 frqq#folfk •#xdqq#d#q+whfwh#xh#bh#q+sodfhphqw#hvw#vxiilvdqw1

z z z 1r d p s x v 1i uz r q v x p h uz 5 < bg l j l v d uz d p h udbv s  $0.43x$  } b 5753; 1k v p

§#Or w#gx#ghuqlhu#vdorq#%Preloh#Zruog#Frqjuhvv%#Š# Eduf hor qh#od#vrfl•w+#OJ#d#g•yrlor#xq#wrorskrqh#hw# xqh#wdednwwh#vrxv#v|vw/ph#Dqgurlg#gh#Jrrjdn#hw#wrxv# ghx{#grw=v#gh#ghx{#remlfwliv#dx#grv#ghv#dssduhlov1#Oh# worskrqh#OJ#Rswlpxv#6G#srvv'gh#xq#•fudq#6G#dx0 w vw v r vf r slt xh#gh#7/6%#gh#; 33{7; 3#sl{hov#+hqylur q# 883B/#q•exw#mxlg,#G\*dsu/v#dnv#skrwrv#gh#o\*dssduhlo# m\*dl#h∨wlp∙#od#ed∨h#vw∙u∙r#Š#57#pp1

#### z z z 1f qhwudqf h1iu2qhz v2q 0r swp xv06g0sulvh0hq00  $p$  dlg $Q$ lghr $G \leq 8$ ; 589 $R$ wp zzz1dhvaxphultxhv1frp2rswlpxv06a0vpduwskrah06a0 o Ogr vOp dlgvOghz vO4; 3591kwp o

Od#wdednwwh#OJ#Rswlpxv#Sdg#d#xg#•fudg#soxv#judgg# t xh#  $\frac{1}{2}$  w o skr gh#  $\frac{1}{2}$  : /<% +45: 3{ : 9: # sl{ hov. # p dlv/#

g • f h sw'r q#\$#lo#qh#v\*djludlw#sdv#g\*xq# • fudq#dxwr vwr u r 0 vfrsltxh1#Srxu#yrlu#hq#uhdhi#lo#idxqud#xqh#e'wh#sdluh#qh#oxqhwwhv#dqdjdskh#urxjh0f|dq1# Chν#remlfwliv#vrqw#xq#shx#sαxv#hvsdf∙v#txh#vxu#oh#w∙o∙skrqh#⊫#hqylurq#78#pp#vhorq#phv# hvwlp dwir qv#hqylur q#9330 33B/#g · exw#nalq, 1

zzz 134ghwffrp 2hglwruido285:<962oj 0ghyrloh0od06g0gh0vd0wdeohwwh0rswlpxv0wde0ylghr z z z 1dnvqxp hult xhv 1fr p 2g 0r swlp xv0sdq06q0dqdjd skh06q0ur xj h0yhuwh0qhz v04;3561kwp o

S#W x m x w #s d v #a h #a d wh #a h #a l v s r 0 qleldw #srxu#dn#nlw#6G#srxu#dnv# shwwhv# fdp • udv# Jr Sur # p dlv# ra# shxw# wurxvhu# txhotxhv# lp dj hv# prqwudqw# dn# er-wlhu# • wdgfkh#frgwhgdgw#dnv#ghx{#fd0 p • udv#Dx#grv/#rq#shxw#yrlu#dn#

v|vw'ph#%nG#Khur#V|vwhp%#qh#frxohxu#urxjh#vxu#od#skrwr/#txl#dvvxuh#od#v|qfkurqlvdwlrq1

§#Nrgdn#yd#vruwlu#xqh#lpsulpdqwh#txl#suhqg#hq#hqwu∙h#xqh#skrwr#vw∙u∙r#+irupdw#qrq# surflv•,#hw#lpsulph#xq#dqdjo|skh1#Lo#qh#vhpeoh#|#dyrlu#dxfxqh#fruuhfwlrq#gh#frxohxu# srxu#o\*dqdjd,skh/#hvs∙urqv#dx#prlqv#txh#dnv#hqfuhv#vrqw#elhq#fdoleu∙hv#srxu#dnv#oxqhwwhv# survxhv#\$

z z z 1h{shuw\_hylhz v1fr 1xn2sulgwhuv245; 63772nr gdn0xgyhlov06g0sulgwlgj 0iru0ghz 0sulgwhuv Sdih#9

#### Chwwh#b havxhooh#ax#/vv u r CFoxe#luda ollv

Pdu#5344抑的£<6<

#### Or i If Ihov

§#Xq#ghv#iuhlqv#Š#od#w∙o∙gliixvlrq#gh#surjudpphv# 6G#hvw#txh#od#%+>wurfrpsdwleldw=%#d#+w+#q+jd0 i ● h1#Txdgg#od#udglr#IP#vw∘u∙rskrgltxh#hvw#dssd0 uxh/#lo# • wdlw#wxmxuv#srvvledh#q\*•frxwhu#dnv# p'phv#vwdwlrqv#vxu#dnv#dqflhqv#srvwhv#prqr1# Txdga#od#WY#frxdnxu#hvw#dssduxh/#lo#•wdlw#wrx0  $mx$  uv#srvvledn#q\*xwkdvhu#dnv#srvwhv#Q) E1#Pdlv#c $\tilde{S}/\#$ dvhf#nd#WY6G/#nh#qliixvhxu#qrlw#hqvrlhu#xq#vliqdq# 5G#hw#xa#vliadd#6G#Cd#vrfl•w+#lwddhaah#Vlvvhd# d#uriorfkl#dx#sureo'ph#hw#d#wurxv•#xah#vroxwlra#

soxww#•o•jdqwh#tx\*lo#hvw#soxv#idfloh#qh#q•fuluh#Š#o\*dlqh#qx#vfk•pd#fl0qhvvxv#O\*lpdjh# IxodKG#4<53{43:3#hvw#q∙frxs∙h#hq#soxvlhxuv#}rqhv1#O\*lpdih#jdxfkh#.53s#+xwldv∙h#dxvvl# srxu#od#5G,#hvw#qdqv#oh#frlq#vxs•ulhxu#jdxfkh#%O%#qh#o\*lpdjh#KG#HO\*lpdjh#qurlwh#hvw# α • fr x s • h#n α #wur lv#uh fwd qi dn v#er x fk d α w#dn v#wur x v#U4/#U5#hw#U6#Hd#uh vwh#x α #wur x #lα x wkdv • #hα # edv#Š#aurlwh.1

Od# u• wurfrp sdwleidw•#h vw#dvvxu•h#ha#vs•flildaw!#adav#ohv#araa•hv#vla•r#K597#xa# % hfwdgidn#gh#uhfdgudjh%# qrwlrg#txl#idlw#sduwlh#gh#od#gruph#K597,#fruuh vsrggdgw#dx#uhf0 wdqjdn#%O%#ADnv#g∙frghxuv#5G#+er~wlhuv#WQW#hw#WY#5G,#dfwxhov#ghyudlhqw#wuh#fdsdechv#gh# qliixvhu#vdqv#sureoíph#o\*lpdjh#5G#frqwhqxh#qdqv#%D%#hq#ljqrudqw#bh#uhvwh1#Srxu#xd#6G#xqh# prqlilfdwlrq#qx#ilupzduh#+orjlflho#lqwhuqh,#qhv#er{#hw#WY#vhud#q∙fhvvdluh#srxu#u∙dvvhp0 ednu#dny#sduwhy#ah#o\*lo dih#aurlwh1#La#hyw#elha#arppdih#txh#fhx{#txl#raw#a∙ilal#od#aruph# KGPL#417#a\*dlhaw#sdv#shav●#Š#xah#vroxwlra#ah#ih#ihauh1

Sdu#udssruw#dx#v|vwiph#f›wh0Š0f›wh/#V|vyho#sduoh#q\*xq#phloohxu#%ftxloleudjh#qhv#unvrox0 whrqv#K#hw#Y%#rq#d#hq#hiihw#45;3#sl{hov#krul}rqwdohphqw#dx#olhx#gh#<93#sl{hov#fh#txl#hvw# vdqv#grxwh#plhx{#fdu#d1qirupdwlrq#vwrurrvfrsltxh#hvw#vxuwrxw#sruwrh#sdu#od#urwdh#r0  $ul$ r qwddn 1

### eorj feurdgfdvwhqjlqhhulqj ffrp 260G253432452462wdddq0eurdgfdvwhu0wulhv0dqrwkhu0zd|0# ww //www.org/060q0kg0vlp xowdghrxvd

#### z z z 1vlvyhowh f k g r or j | 1f r p 2gh z v 2l dn v 26 G z kl wh s d s h u fs g i

S#WuxhNdw#Vkrz#hvw#xq#orilflho#srxu#SF0Zlqqrzv#Vhuvdqw#Š#od#u∙dolvdwlrq#qh#qldsrudpdv# hq#uhdhi#Chv#lpdjhv#vwrurr#PSR#hw#MSV#vrqw#uhfrqqxhv#dxwrpdwltxhphqw#hw#glii•uhqww# prohy#vorurr#vrow#glysrole.dnv##r›wh0Š0f›wh/#ho.wuhodf∙/#gYlolld#6G#Ylvlro/#dodidisk.h1#On#pr0 ilflho#q\*hvw#sdv#su∙vx#srxu#u∙dolvhu#qhv#qldsrudpdv#vlpsohv#pdlv#soxw;w#srxu#idluh#qhv# vkrz v#dyhf#ghv#hiihww#frpsdtx • v#lpsdtxdqw#gh#qrpeuhx{#fddxhv/#ghv#wudqvoxfhqfhv# g\*lpdjh/#ghv#vxshusrvlwlrqv/111#Vl#rg##fkrlvlw#oh#wk'ph#%qxlw#g\*klyhu%#dhv#lpdjhv#γrqw#iorw0 whu#adav#xah#vruwh#ah#idawdlvlh#haahli ●h#dvhf#ahv#iurv#iorfrav#ah#ahlih#ha#6G#hw#ahv# • wrldn v#txl#vflqwkoohqw#nw#wrxw#d#Š#qlii•uhqwhv#surirqqhxuv#vwru∙rvfrsltxhv1#F\*hvw#dvvh}#lp0 suhvvlrgadaw#hw#dh#u∙vxowdw#ilado#hvw#vshfwdfxodluh#o.dlv#fhuwdlav#wurxvhurgw#surededno.haw# fhod#xg#shx#%wurs%#fdu#∙d#gh#idlw#sdv#gdqv#ddav#wteul●wr#\$#Oh#orilflho#hyw#wufy#ldfloh#g\*xydih### v• ohf whr qqhu# ohv#lp dj hv/#fkrlvlu#xq#rx#soxvlhxuv#wk'p hv/#dmxwhu#gh#od#p xvltxh#hw# txhotxhv#whwuhv#hw#f\*hvw#idlw#\$#O\*lqfrqy∙qlhqw#hvw#txh#oh#orjlflho#odlvvh#wu/v#shx#qh#fkrl{#Š# o"xwldydwhxu/#bhy#wk'phy#q"rqw#sdu#h{hpsoh#dxfxq#sdudp'wuh#txh#o"xwldydwhxu#sxlvyh#fkdq0 jhu1#Srlqwv#srvlwliv#=#oh#orjlflho#qh#fr wh#txh#63#XV#hw#xqh#yhuvlrq#q\*hvvdl#frpsoiwhphqw# ir gfwlr gghodn#shxw#wuh#wrorfkduj•h#judwxlwhphgw##zzz1wuxhndwlfrp

§#Surqxluh#vhv#sursuhv#qlvtxhv#Eαx0ud|#6G#q\*hvw#sdv#hqfruh#Š#αd#sruw∙h#qh#σdpdwhxu1#40# ghyud#vh#frqwhqwhu#srxu#dh#prphqw#gh#γlg∙rv#f›wh0Š0f›wh#hq#qhpl0u∙vroxwlrq#KG1#Vrq|# dqqrqfh#xqh#surprwlrq#vxu#vrq#orjlflho#?Vrq|#Eox#sulqw#9%#txl#shuphw#od#u∙dolvdwlrq#qh# EG6G1#73 (#gh#ungxfwlrg/#xgh#erggh#grxyhooh#B#Hxk111#oh#sul{/#dsulv#ungxfwlrg/#hvw#txdgg# p'p httph# 3#33# XV## zz 1vr q| fuhdwyhvriwzduh 1frp 2eoxsulqw

 $S1h$  uuh #P  $h1qg$  uh

# <span id="page-17-0"></span>Clyuhv/#Sxedfdwlrgv# #GYG

#### $Q$  v uh v

§#Fkduchv#Pdwwrq/#glvsdux#hq#533;/#>wdlw#xq#shlqwuh/#ghvvl0 qdwhxu/#judyhxu/#looxvwudwhxu/#vfxoswhxu/#skrwrjudskh/#fl0 q • dvwh# hw# • fulydlq# Sdup I# vhv# furdwlrqv# dnv# soxv# uhp dut x de chv/#lc#|#d#vhv#%er-whv%#vruwhv#gh#uhfrgvwwxwlrgv# gh#olhx{#hq#plqldwxuh1#Lo#d#hx#od#erqqh#lq•h#oh#ohv#skrwrjud0 sklhu#ha#uhdhi#Fh#dvuh#Hper-whphaw#sdux#dx{#•alwrav# lodppdurg#hq#5343#survhqwh#fhv#skrwrjudsklhv#93B/# vww unvfrsh#soldqw#qfoxv1

#### kws=22hglwtrqv1iodppdutq1frp2DoexpvbGhwdloffipBLG@#  $6: 859$ ) dhyhd $Fr$  ah @duw

§#Od#vrfl∙w∙#Vqds6G#d#v∙ohfwlrqq∙#qhv#Ñxyuhv#f∙o⁄euhv#qx# shlawuh#Qrupda#Urfnzhoo#srxu#ohv#fravhuwlu#ha#6G#hw# frqvwlwxhu#xq#mlx#gh#wurlv#glvtxhv#Ylhz0Pdvwhu1#Ch#mlx# fr  $wh#2$ :  $8#$  XV $#$   $#$ ' $#$ h#udlv $#$ 'hqyrl1

Fravdfw#=#lairCvads6affrpt#Xwldvh}#fhwwh#p'ph#dauhvvh# hp dlo#srxu#hiihfwxhu#bh#sdlhphqw#sdu#SdlSdo1

z z z 1idf nuff r p  $2 \text{ k}$ r w v $2 \text{ qds} 6 \text{ q} 2 \text{ h}$ w 2 548: 958 <: 4846: ; ;  $2 \text{ m}$ z lwk 28746: 996: <

Ghv#h{hp sohv#vr qw#ylvleohv#gdqv# hwwh#jdohulh#g\*lp dj hv#=

zzzidfnuffrp 2skrwv2vqds6q

§# O glwhxu# gh# edqghvQghvvlq • hv#

Vr chlo#+z z z 1vr dolosur q 1f r p, #vhp edn#shqvhu#+oxl#dxvvl#\$, #t x h#od#6G# hvw#sruwhxvh#hq#fh#prphqw1#Lc#|#d#txhotxhv#prlv#rq#d#hx#%Chv# Eorgghv#6G%#+Chwwuh#q£<6: #s 155, #t xl#vr xiiudlw#g\*xqh#plvh#hq#uhdhi# dvvh}#plqlpddn#hw#vxuwrxw#qh#o\*devhqfh#qh#od#prlqquh#surfdxwlrq# srxu#dn#wudlwhphqw#ghv#frxdnxuv#srxu#dnv#dqdjd,skhv1#Hq#sduwlfxdhu# dnv#urxjhv#yliv#uhqghqw#od#dnfwxuh#shx#dju•dedn1#Oh#wudydlo#dydlw# srxuvdqv#hiihfwx•#sdu#dn#vs•flddvvh#dp•ulfdlq#Ud|#|rqh1#Gx#p'ph# • glwhxu/#Jredgv#6G1#Vxu#od#frxyhuwxuh/#o\*lvhdx#gh#jdxfkh#d#vhv# oxqhwwhv#dqdjqlskh#Š#o\*hqyhuv/#mh#qh#vdlv#sdv#vl#f\*hvw#xq#erq# Chwwh#b havxhooh#ax#Vww r CFoxe#luda ollv P duv拓344机构£<6< sun vdih#srxu#od#txdolwn#bx#uholhi#Š#b\*lo.wnulhxu#\$#43#B kws=22dvuh1igdf1frp2d66566:: 2Jredg0v0Prufhdx{0fkrlvlv0 ChvQJredgQvChqOGGCFruhqwgCPduwgdjh Hw#srxu#o\*dfkdw#ah#wurlv#EG#ah#fkh}#Vrohlo/#vrxv#dxuh}#ha#fd0 ghdx#bh#wrph#49#ghv#%llochv#gh#Vrdhlo%#+hq#6G#elhq#vu#\$,#= kws=22z z z Whuthvghohj hgghv1iu253442352eg2ohv0iloohv0gh0 vrdhlo0sdvvhav@ax0<8f0d0od06a2

#### Worylving

Sr x u# dnv#der gg• v#l uhh/# od#f kd-ah# ah# p x vlt x h#f odvvlt x h# Eudvd#sdvvh#Š#od#6G#bdlv#∙d#uhvvhpeoh#soxv#Š#ouh#od#frqvhu0 virg#tx\*Š#ah#od#6G#adwivh1#ZloaHduwkWY#hyw#ha#vudlh#6G#hw#

<span id="page-18-1"></span>hvw#iudwxlwh#+vdidulv#dqlpdolhuv/#fdqdo#499#gh#od#IuhhEr{,1#Fdqdo.#su∙yrlw#xq#llop#hw#xq# pdwfk#gh#irrw#hq#6G#sdu#prlv1 Sihuuh#Phiqquh

## Fluf x colwir q #LVX #g h #p d uv #5 3 4 4

p dw#dwlyh/#lo#hvw#p dlqwhqdqw#whp sv# ah#shavhu#Š#od#flufxodwlra#LVX#ah#fh#prlv1# Mi#yrxv#qhpdqqh#frpph#wrxv#dhv#vl{#prlv# gh#ph#idluh#sduyhqlu#ghv#skrwv#dilg#gh# oh v#lawuraxluh#adav#od#flufxodwlra#lawhuadwlr0 adoh 1#M\*hvs'uh#txh#vrxv#vhuh}#arpeuhx{#Š# u∙srqquh#Š#fhwwh#ghpdqqh1

Chy#uhfrppddadwray#LVX#uhodwlyhy#dx#

khu#dpl#vw•u•rvfrslvwh#Ch#prlv#ah#irupdw#ghv#lpdihv#vrqw#alvsralednv#Š# odauhvvh#vxlvdawh#=

> zzz Whith of oxe filear f xp haw 2# LVXbFuhdwai bSur rhf wr abllohv tsai

Srxu#u vxp hu/#rq#shxw#qluh#tx\*lo#idxw# ir xuqlu#qhv#skrwrv#uhfdqu∙hv#dx#irupdw#  $h$ {hp s $nh#$ 5{4733{4383/#  $s$  du#  $d$ vhf# Vwhuhr Skr w #P dnhul

\ yhv#P dklhx#0# yhvp dklhxC iuhh1iu

# <span id="page-18-0"></span>Irluh#Š#cd#Skrwr#gh#Fkhochv#5344

rpph#fkdtxh#daa•h/#dh#Vw•u•r0Foxe# ludg•dlv#sduwlflshud#Š#od#lrluh#Š#Od# Skrw #gh#Fkhoohv#+VhlghChwOPdugh,#txl#dx0 ud#dhx#dh#alpdafkh#46#pduv#5344#ah# <k33#Š#4:k331#Od#irluh#vh#α∙urxohud# frpph#qxkdelwxqh#dx#Wk•‹wuh#qh#Fkhodny/# Sodf h#ahv#Pduwlw#ah#Fk whdxeuldaw#hw#oldf0 f 'v#nvw#deuh#nw#udwxlw1

Udsshorgv#dxvvl#txh#Fkhoohv#hvw#Š# prlov#oh#53#np#Š#okhyw#oh#Sduly#hw#hyw#idfl0 ohphqw#dffhvvleoh#hq#wudlq1#Qrxv#yrxv#dw0 whggr gv#gr gf #gr p euhx { /#f r p p h#vlp sdnv# vlvlwhxuv#rx#srxu#arxv#dlahu#Š#whalu#dh# vwdqg#gx#Foxe#dx#frxuv#gh#od#mxuq•h1 Lgirup dwtrgv#vxu#od#irluh#=

zzz1pxowlskrw1frp2lRLUHbSKRWR1kwpo

Molloolvvhphqw#gx#%Vwurnnxu%+Š#Jh|vlu/#Lvodqgh1#Prgh#udidoh#gx#Vrq|#Y6#+5/8#pj2v, Skr w v##Slhuuh#Phlqquh

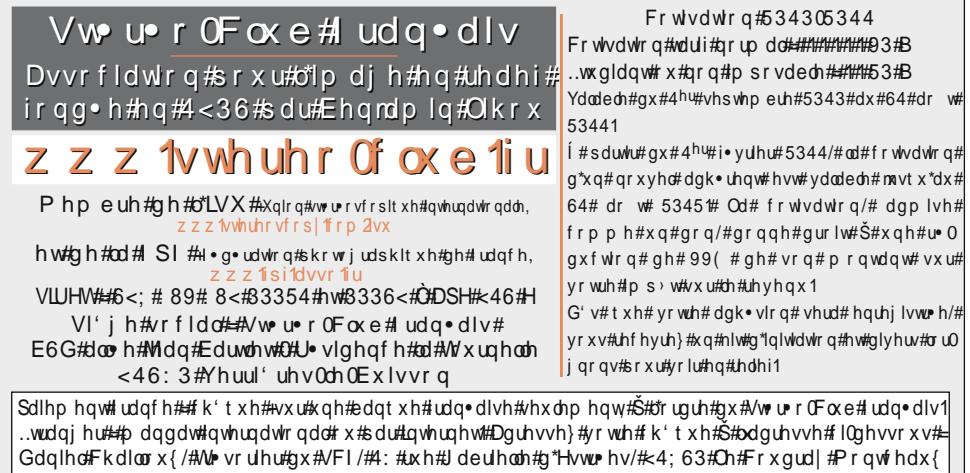

Sdlhphqwtsdu#Lqwhuqhw##zzz1vwhuhr0foxe1iu/#phqx#Dffxhlo#A#Sdlhphqw

Su • vighqw#gx#VFI/#gluhfwhxu#gh#cd#sxedfdwirq##Dqwrlqh#Mdftxhprxg Ylf h0su vlghqw##J • udug#P • wur q#Whf u wdluh##Shuuh#Kd} dug#W vruthu##Gdqlhd#Fkdloor x{1 U gdfwhxu#hq#ikhi#gh#od#Ohwwuh##Slhuuh#Phlqguh#0#jdohulhCvwhuhr0foxe1iu